## The book was found

# Microsoft Exchange Server 2013 PowerShell Cookbook: Second Edition

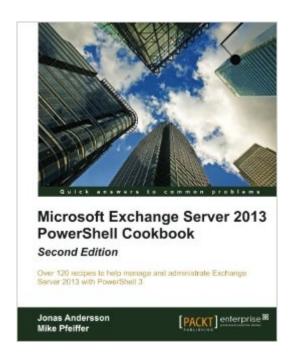

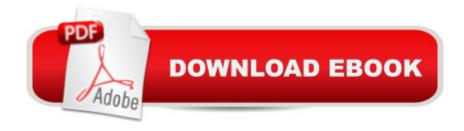

## Synopsis

Benefit from over 120 recipes that tackle the everyday issues that arise with Microsoft Exchange Server. Using PowerShell you'll learn to add scripts that provide new functions and efficiencies. Only basic knowledge required. Overview Newly updated and improved for Exchange Server 2013 and PowerShell 3 Learn how to write scripts and functions, schedule scripts to run automatically, and generate complex reports with PowerShell Manage and automate every element of Exchange Server 2013 with PowerShell such as mailboxes, distribution groups, and address lists In Detail Microsoft Exchange Server 2013 is a complex messaging system. Windows PowerShell 3 can be used in conjunction with Exchange Server 2013 to automate and manage routine and complex tasks to save time, money, and eliminate errors. Microsoft Exchange Server 2013 PowerShell Cookbook: Second Edition offers more than 120 recipes and solutions to everyday problems and tasks encountered in the management and administration of Exchange Server. If you want to write scripts that help you create mailboxes, monitor server resources, and generate detailed reports, then this Cookbook is for you. This practical guide to Powershell and Exchange Server 2013 will help you automate and manage time-consuming and reoccurring tasks quickly and efficiently. Starting by going through key PowerShell concepts and the Exchange Management Shell, this book will get you automating tasks that used to take hours in no time. With practical recipes on the management of recipients and mailboxes as well as distribution groups and address lists, this book will save you countless hours on repetitive tasks. Diving deeper, you will then manage your mailbox database, client access, and your transport servers with simple but effective scripts. This book finishes with advanced recipes on Exchange Server problems such as server monitoring as well as maintaining high availability and security. If you want to control every aspect of Exchange Server 2013 and learn how to save time with PowerShell, then this cookbook is for you. What you will learn from this book New features and capabilities of PowerShell 3 and Exchange Server 2013 Get to grips with the core PowerShell concepts required to master the Exchange Management Shell such as pipelining, working with objects, formatting output, and writing scripts Use simple PowerShell scripts and commands for powerful effect Monitor server resources including CPU, memory, disk, event logs, and more using PowerShell Generate detailed reports, send the output of commands in e-mail messages, and schedule scripts to run automatically Import, export, move mailboxes, and delete messages from mailboxes using the command line Configure transport server settings such as mail relay, tracking logs, transport rules, delivery reports, and more Manage mailbox and public folder databases Approach This book is written in a Cookbook-style format and provides practical, immediately usable task-based recipes that show you how to manage and maintain your Microsoft

Exchange Server 2013 environment with Windows PowerShell 3. Each chapter of the book is written so that it can be used as a desktop reference, or it can be read from beginning to end, allowing you to build a solid foundation for building scripts in your Exchange environment.

#### Book Information

Paperback: 504 pages

Publisher: Packt Publishing; 2nd Revised ed. edition (May 22, 2013)

Language: English

ISBN-10: 1849689423

ISBN-13: 978-1849689427

Product Dimensions: 7.5 x 1.1 x 9.2 inches

Shipping Weight: 2.4 pounds (View shipping rates and policies)

Average Customer Review: 4.8 out of 5 stars Â See all reviews (9 customer reviews)

Best Sellers Rank: #676,234 in Books (See Top 100 in Books) #76 in Books > Computers & Technology > Networking & Cloud Computing > Network Administration > Email Administration

#1068 in Books > Computers & Technology > Business Technology > Software > Enterprise

Applications #5102 in Books > Computers & Technology > Software

### **Customer Reviews**

The crucial part of the book explains PowerShell, which is Microsoft's fancy name for its custom command shell. Indeed, the book advises that if you have a unix background, a lot of PowerShell will be familiar. Take the unix shells like csh, sh and bash, and for that matter the linux bash. There is pipelining in PowerShell, just like in those shells. This lets you string together commands in a compact manner that can be easily understood. [Well at least once you get a minimum amount of experience.] Clearly, Microsoft is learning from the now 3 decades long experience of unix, and from the cumbersome nature of VMS, I suspect. The latter had no pipelining, and its shell scripts were far more verbose to write and debug.In fact, if you squint at the many PowerShell examples littered throughout this book, you might persuade yourself that you have stumbled onto another unix shell. The biggest stylistic difference is that the default commands that come with PowerShell often start with upper case letters. Whereas unix is distinguished by a massive deprecation of these.PowerShell also has conditional statements like 'if'. and it has a switch statement. Plus looping. All this adds up to a rudimentary grammar of a computer language. But it should be enough for scripting. That has been the experience of unix. You do not need too much here. Otherwise you should be writing in a true full language.Of course, most of the book deals with Exchange Server,

now a very mature product. We see recipes [examples] of how to use PowerShell with it. To make management scripts automated tasks. Most readers will likely not need to read the book cover to cover. The contents should be detailed enough that you can quickly search for a possible recipe close to your needs. Hopefully, if you have to modify a recipe, the scripting and accompanying text will be clear enough to make this quick.

Like the previous edition of the book, this goes through a very well planned outline of typical exchange tasks. Note: This is not for the PowerShell newbie - it assumes you know what your doing with PowerShell and spends its time on the subject - Exchange. For me, this is perfect. The sections on High Availability and monitoring should not be missed. Several typical issues and problems can be easily solved. I also found the section on working with the Exchange Web Managed API to be of most value going forward. The book is designed to be a quick reference when you need a particular task, not read cover-to-cover - although I did. It is very well organized in logical progression of working with Exchange, especially if you have a new environment or are getting started managing exchange for the first time. Both the first edition, and not the second, or on my desk at close reach. Great job to the authors for this cookbook!Jason

Let me say first that I own several cookbooks for exchange, windows, PowerShell and in many cases they are not written from the perspective of the administrator who would be using the book, which is the purpose of this type of book. This is not the case for this book, Microsoft Exchange Server 2013 PowerShell Cookbook: Second addition [...] I went through this book with expectations because I own the exchange 2010 cookbook and found it very complete and easy to understand. I think it is great that they follow the same format making it easy for me to find what I need to get done quickly and efficiently. Overall this book and the others using the same format seem to work very well for an administrator who wishes to get the information needed quickly and move on to their other tasks, overall I am please with this book.

If you're an administrator or a consultant needing to learn PowerShell in the context of Exchange 2013, then this book is a must have. The authors teach PowerShell in the context of Exchange tasks, allowing the reader to expand their skills incrementally, or jump into a specific chapter and pickup new skills per task. If you're a total Newbie to PowerShell, I strongly suggest starting with Chapter one before you bounce around to the other chapters. If you're looking for PowerShell help for Exchange 2010, then consider looking at the first edition of this book.

The book promises to provide with task-based recipes for managing and maintaining Microsoft Exchange 2013 environment using PowerShell. The authors, Mike Pfeiffer and Jonas Andresson are both technically sound experts in the field and are recognized as Microsoft's MVP program and Mike is also a Microsoft Certified Master (MCM) in Exchange Server. I must say by sheer coincidence, we happen to be in Redmond for a week, upgrading our MCM certification to Exchange 2013! The book is organized in 13 chapters. Each pertaining to a specific focus area such as Key Concepts, Managing Recipients and so on. The structure provides a great way of focusing on tasks that are important to the reader and makes finding them easy. Read more at [...]

#### Download to continue reading...

Microsoft Exchange Server 2013 PowerShell Cookbook: Second Edition Pro Exchange Server 2013 Administration (Expert's Voice in Exchange) Red Hat Enterprise Linux (RHEL) 7 Server Installation and Administration: Training Manual: Covering CentOS-7 Server, Cloud computing, Bind9 DNS Server and Fedora 23 Server Red Hat Enterprise Linux (RHEL) 6 Server Installation & Administration: Training Manual: Covering CentOS-6, OpenSUSE 11.3 Server, Mandriva Enterprise Server, and Fedora 14 Server Presenting Exchange Server 2016 & Exchange Online (IT Pro Solutions) Mastering Microsoft Exchange Server 2013 Exam Ref 70-342 Advanced Solutions of Microsoft Exchange Server 2013 (MCSE) Microsoft Exchange Server 2013 Unleashed Microsoft Exchange Server 2013 Pocket Consultant: Configuration & Clients Microsoft Exchange Server 2013 Inside Out Connectivity, Clients, and UM Microsoft Exchange Server 2013: Design, Deploy and Deliver an Enterprise Messaging Solution Microsoft Surface Pro 4 & Microsoft Surface Book: The Beginner's Guide to Microsoft Edge, Cortana & Mail App on Microsoft Surface Pro 4 & Microsoft Surface Book Exam Ref 70-345 Designing and Deploying Microsoft Exchange Server 2016 MicrosoftA A® Exchange Server 2010 Best Practices (IT Best Practices - Microsoft Press) Microsoft Exchange Server 2010 Administrator's Pocket Consultant Hands-on Study Guide for Exam 70-411: Administering Windows Server 2012 R2 (Exam 70-411, 70-411, Exam Ref 70-411, MCSA Windows Server 2012 R2, MCSE Windows Server 2012 R2) New Perspectives on Microsoft Office 2013 First Course, Enhanced Edition (Microsoft Office 2013 Enhanced Editions) Microsoft Outlook Web App (OWA) for Exchange 2013 Quick Reference Guide (Cheat Sheet of Instructions, Tips & Shortcuts - Laminated Card) Microsoft Access 2013, Fast and Easy: A Beginners Tutorial for Microsoft Access 2013 (Get It Done FAST Book 14) Enhanced Microsoft Excel 2013: Illustrated Complete (Microsoft Office 2013 Enhanced Editions)

#### Dmca